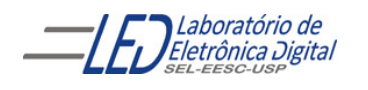

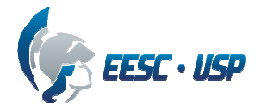

## **Departamento de Engenharia Elétrica e de Computação SEL 323 – Lab. de Sistemas Digitais II Profa. Luiza Maria Romeiro Codá**

# **PRÁTICA N º1**

## **Controle digital de uma esteira industrial**

## **1. Objetivo:**

O objetivo desta prática é a utilização de circuitos osciladores, montados com portas lógicas básicas, e de circuitos monoestáveis comerciais na solução de problemas lógicos.

## **2. Revisão Teórica**

## **2.1 Circuitos Osciladores**

Os circuitos digitais na maioria das vezes necessitam de um sinal de sincronismo. Esses sinais de sincronismo geralmente são sinais retangulares que são produzidos por circuitos osciladores digitais ou multivibrador astável, como eram conhecidos antigamente. Um circuito oscilador digital possui a característica de não apresentar entrada e apresentar em sua saída nenhum estado estável, ou seja, sua saída varia entre os níveis lógicos alto e baixo numa frequência determinada pelos componentes do circuito, como pode ser observado no diagrama em blocos da Figura 2.1. O sinal produzido pelo oscilador é conhecido como sinal de "CLOCK" ou "relógio", e é formado por portas lógicas básicas, capacitores e resistores e suas características de funcionamento variam de acordo com as diversas configurações.

A escolha de um circuito oscilador para uma determinada aplicação é feita em função das características desejadas para o sinal. Existem centenas de opções usando os mais diversos tipos de CIs. Algumas configurações são mostradas nas Figuras Para os que desejam sugestões de circuitos osciladores usando circuitos integrados CMOS apresentamos uma seleção bastante interessante e versátil.

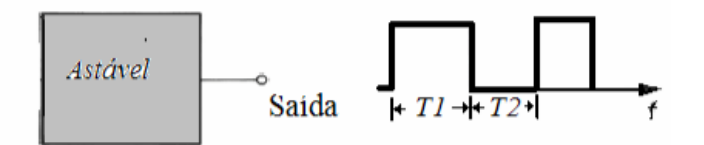

Figura 2.1 Bloco funcional do multivibrador astável ou oscilador

## **2.1.1 Osciladores com frequência determinada por circuito RC.**

Os circuitos osciladores com descarga RC podem gerar sinais que vão desde fração de hertz até aproximadamente 7 MHz devido ao limite de operação desses componentes quando alimentados com tensão em torno de 12 V. Para tensões menores, o limite cai proporcionalmente o que deve ser levado em conta em qualquer projeto.

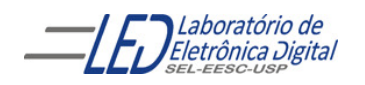

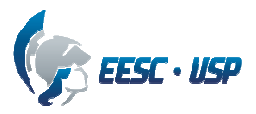

## **A. Osciladores usando Inversores**

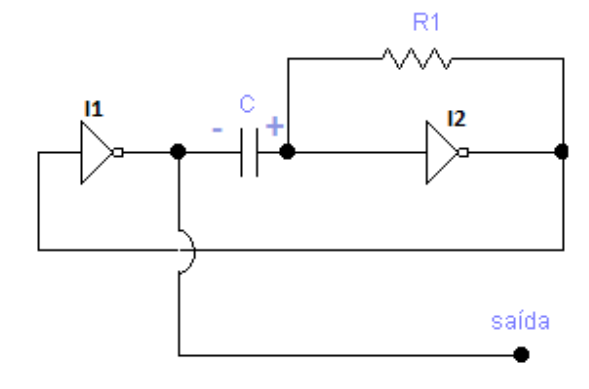

Figura 2.2 Oscilador com descarga RC

No circuito, da Figura 2.2, R e C determinam a frequência de operação. A oscilação ocorre porque quando o inversor I2 está com a saída no nível alto, a saída do inversor I1 estará no nível baixo, o que leva o capacitor C a se carregar através do resistor R1, com a polaridade mostrada na Figura1. Quando a tensão em C atinge um valor correspondente à nível alto na entrada de I2, provoca a comutação de I2, e sua saída troca de estado indo para nível baixo. Nestas condições a saída de I1 vai ao nível alto, o capacitor é "invertido" começando sua carga, mas com polaridade oposta até ocorrer novamente o nível de comutação em I2 e um novo ciclo se iniciar. O resistor R2 do circuito da Figura 2.3 é inserido no circuito da Figura 1 para corrigir o funcionamento do circuito quando ao utilizar inversor CMOS, seja necessário adicionar diodo de proteção contra descargas estáticas na entrada da porta inversora.

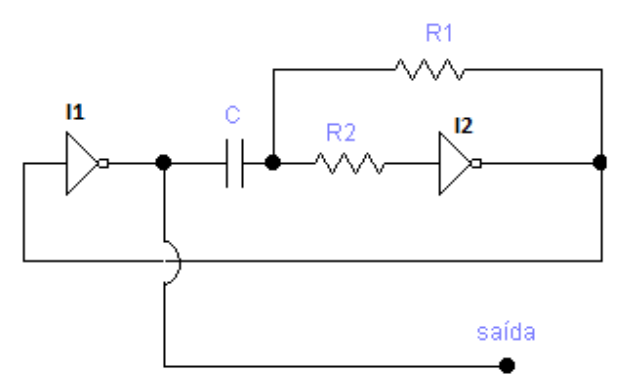

Figura 2.3 Circuito oscilador CMOS com descarga RC

Utilizando no circuito da Figura 2.3 o CI 74HC04, o oscilador será **estável em temperatura e possibilitará operação na faixa de 3.3V a 5V". Essa operação em tensões** 

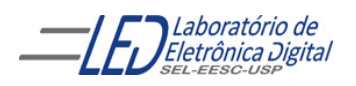

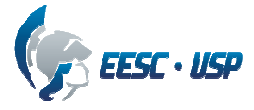

**mais baixas torna o circuito** útil para utilização de baterias. Essa característica é obtida por causa das características elétricas do circuito 74HC04.

A frequência de operação aproximada dos circuitos das Figuras 1 e 2 é dada pela fórmula:

$$
f = \frac{11}{2\pi R_1.C}
$$
 R2 > R1, R2 approx. 1M $\Omega$ 

Onde: C deve ser expresso em farads,

R em ohms;

frequência em hertz.

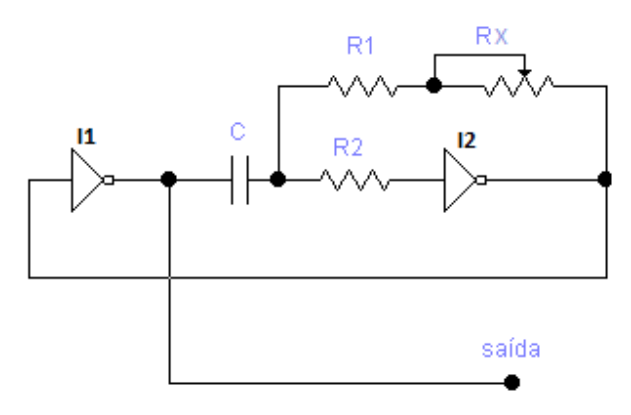

Figura 2.4 Oscilador CMOS com ajuste de frequência.

A frequência de operação aproximada dos circuitos das Figuras 2.4 é dada pela fórmula:

$$
f = {1 \over 2\pi (R_1 + R_x).C}
$$
;  $R_2 >> (R_1 + R_x)$   
 $R_x \ge 10x R_1$ 

 $R_{x}$   $\rightarrow$  Potenciômetro para ajuste de frequência

Sugestão de valores: Para 1Khz < f < 13Khz

Potenciômetro 
$$
R_1 = 10KΩ
$$
,  $R_x = 100KΩ$ ,  $R_2 = 1MΩ$   
C = 22nF

Como o resistor variável é 10 vezes maior do que o resistor que está em série R1, a faixa de frequências obtida variará numa razão de 10 para 1. Assim, se a frequência mínima

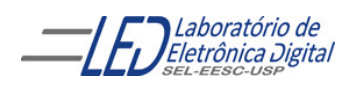

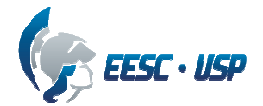

for de 100 Hz, a máxima será de 1000 Hz. Veja que não é recomendável que o resistor em série seja muito pequeno, menor que 10 k, dadas as características do circuito. Como o tempo de carga e descarga do capacitor é o mesmo, o sinal produzido é retangular com um ciclo ativo de 50%, ou seja, o tempo em que ele permanece no nível alto é o mesmo do nível baixo, como mostrado na Figura 2.5.

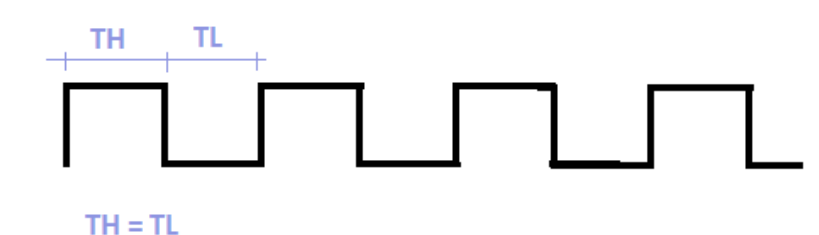

Figura 2.5 Forma de onda de saída do circuito da Figura 2.4 com 50% de ciclo ativo**.** 

O circuito da Figura 2.6 é uma modificação do circuito da Figura 2.3, porém apresenta um diodo ligado em cada extremidade do potenciômetro. Como o circuito é um oscilador, a tensão entre A e B na Figura 5 fica com a polarização oscilando. Isso faz com que hora o diodo 1 conduza (tensão em A mais positiva), hora o diodo 2 conduza (tensão em A mais negativa). Dependendo da posição do cursor do potenciômetro o ciclo positivo da onda pode ser maior ou menor do que o ciclo negativo da onda, como mostram as formas de onda da Figura 2.7. A posição do cursor determina o ciclo ativo, observando-se que na posição central este ciclo será de 50%.

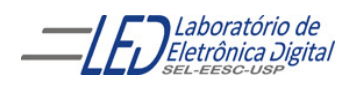

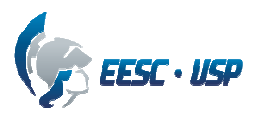

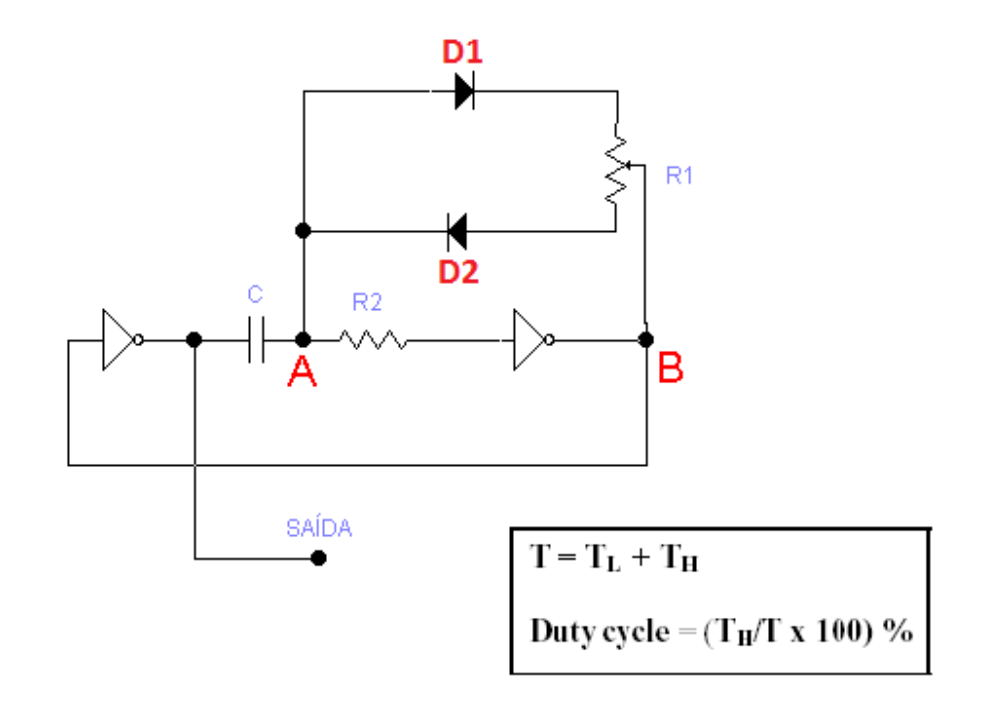

Figura 2.6 Oscilador CMOS com ajuste de simetria ("duty cycle").

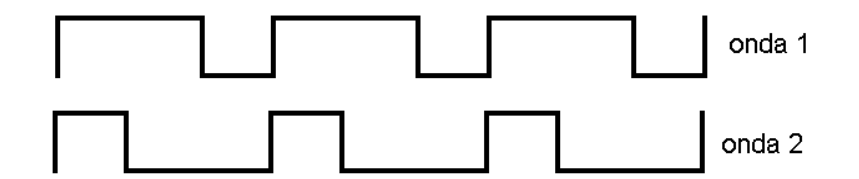

Figura 2.7 Formas de onda de saída do circuito da Figura 2.6.

## **B. Oscilador usando circuito Schimit Trigger**

Em muitas aplicações **u**ma das características indesejadas quando utiliza-se uma porta lógica na montagem de um circuito oscilador, é o tempo de resposta da porta à mudança de nível lógico na entrada. Portanto, para melhorar o desempenho do oscilador, utiliza-se porta Schimit Trigger , no circuito mostrado na Figura 2.8.

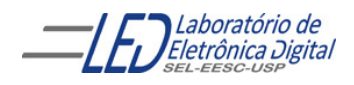

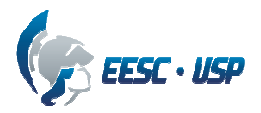

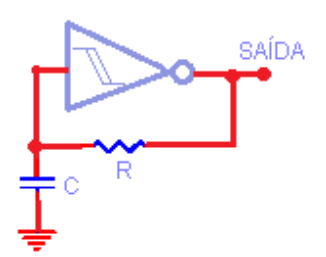

Figura 2.8 Oscilador com circuito Schimit Trigger.

O funcionamento do circuito da Figura 2.8 consiste na carga e descarga do capacitor através do resistor quando a saída da porta está no nível alto e no nível baixo, respectivamente, produzindo um sinal com ciclo ativo de 50%. A entrada do circuito, ligada entre o capacitor e o resistor, não drena nem fornece corrente, já que é de alta impedância, Para obter uma saída com ciclos ativos diferente de 50%, deve-se modificar o circuito para o da Figura 2.9. E, para controlar o ciclo, mantendo a freqüência utiliza-se o circuito da Figura 9, onde é inserido um potenciômetro Rx.

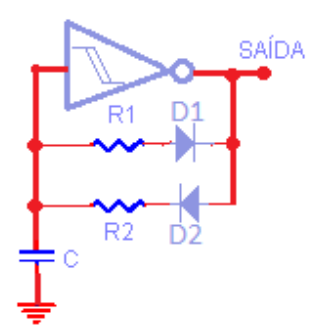

Figura 2.9 Oscilador com circuito Schimit Trigger e ciclo ativo diferente de 50%.

No circuito da Figura 2.9, quando a saída do inversor Schimit Trigger está no nível alto, o capacitor carrega-se via D2 e R2. Estes componentes determinam então o tempo de saída alto Quando o circuito comuta e a saída do inversor Schimit Trigger vai para nível baixo, o capacitor então descarrega-se via D1 e R1, sendo estes os componentes responsáveis pelo tempo baixo do sinal de saída.a figura 2.10 mostra o circuito modificado para manter o período e alterar a simetria.

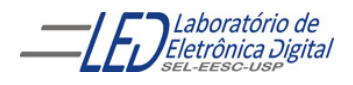

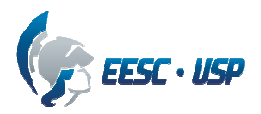

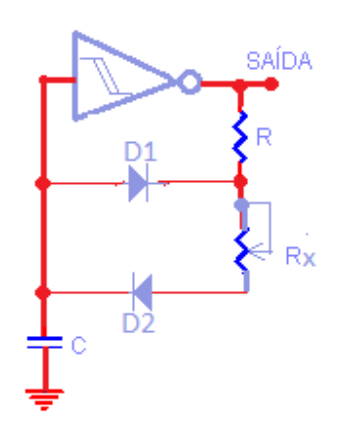

Figura 2.10 Oscilador com Schimit Trigger e ajuste de simetria ("duty cycle").

O circuito oscilador da Figura 2.11 utiliza um circuito integrado inversor 74HC04 que é da família CMOS e apresenta características que possibilitam a alimentação com baterias de 3,3V.

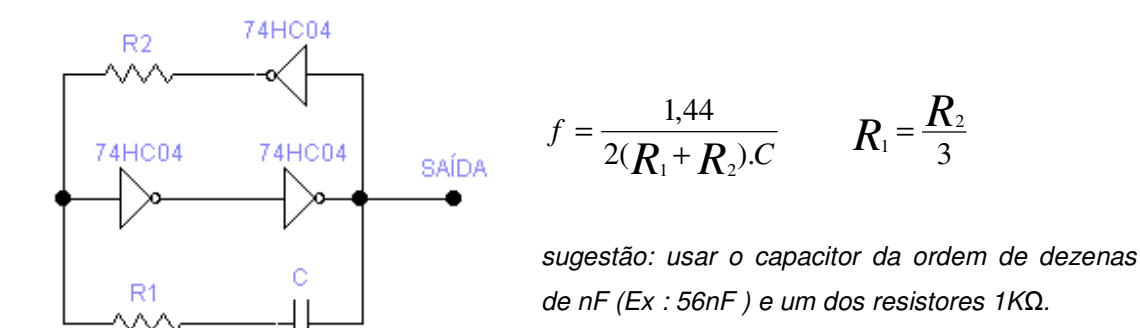

Figura 2.11 Oscilador estável em temperatura com faixa de operação de 3.3V a 5V.

#### **2.1.2 Oscilador com freqüência determinada por cristal de quartzo.**

Um oscilador de cristal é um componente eletrônico que utiliza a ressonância de um cristal em vibração de um material piezoeletrônico, para criar um sinal elétrico com uma frequência fixa dentro de limites estreitos. O efeito piezoeléctrico é um fenómeno no qual a energia mecânica é convertida em energia eléctrica e vice-versa. O cristal piezoelétrico mais utilizado é quartzo.

Osciladores a cristais, cujo símbolo é mostrado na Figura 2.12a, são componentes passivos compostos de dois terminais, como mostra a Figura 2.12b, ligados a um cristal

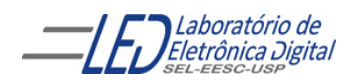

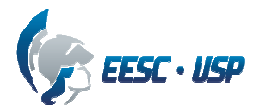

piezoeléctrico interno. O componente é constituído por duas lâminas de cristal de quartzo, Figura 2.13, que vibram com uma frequência constante quando se aplica uma tensão elétrica nos seus terminais. Esse cristal contrai quando submetido à tensão elétrica, e o tempo de contração varia conforme a construção do cristal. Quando a contração atinge um certo ponto, o circuito libera a tensão e o cristal relaxa, chegando ao ponto de uma nova contração. Assim, os tempos de contração e relaxação desse ciclo determinam uma frequência de operação, muito mais estável e controlável que circuitos com capacitores. Seu uso mais comum é justamente em circuitos em que a precisão da frequência seja importante, como em microcontroladores.

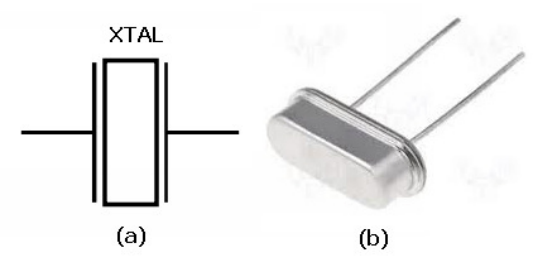

Figura 2.12 cristal de quartzo piezoelétrico[3]; (a) Símbolo;

(b) Componente.

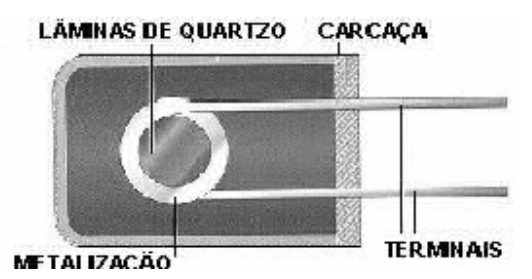

Figura 2.13 Vista do interior do componente Cristal de quartzo[4]

O circuito elétrico equivalente a um cristal é mostrado na Figura 2.14, e corresponde a é um circuito RLC série, em paralelo com a capacitância Cp (resultante dos terminais).

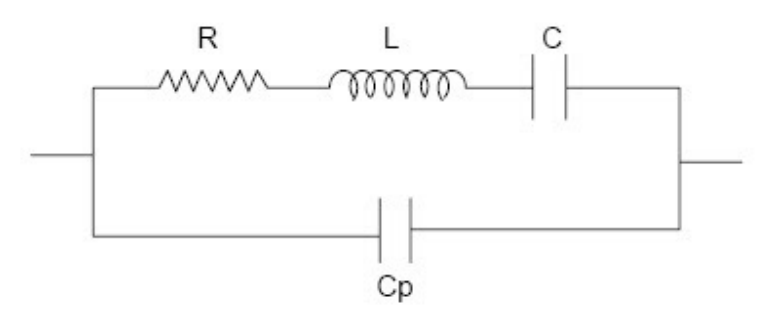

Figura 2.14 circuito elétrico equivalente a um cristal piezoelétrico[4]

O modo de ressonância em paralelo, mostrado na Figura 2.15, possibilita que o cristal oscile mais facilmente. O fabricante fornece o valor da capacitância de carga (C1 e C2)

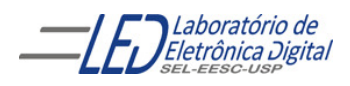

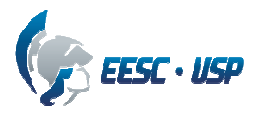

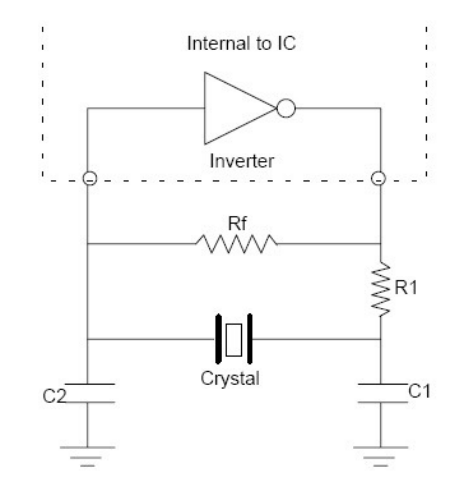

Figura 2.15 Circuito de ressonância paralela de um cristal

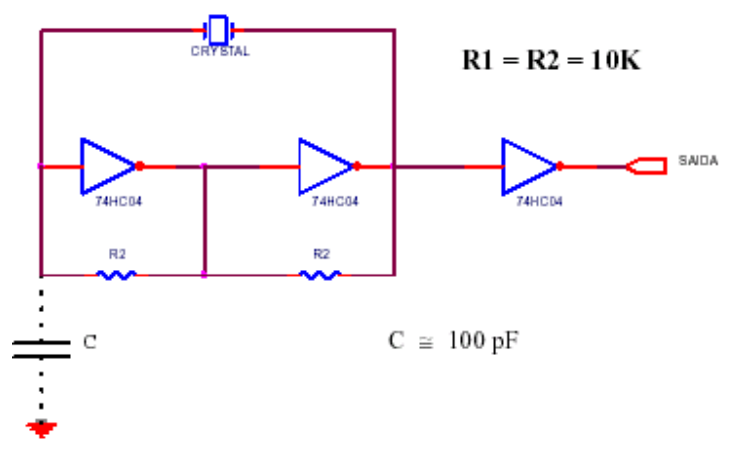

Figura 2.16 Circuito Oscilador com cristal de quartzo utilizando circuito inversores CMOS.

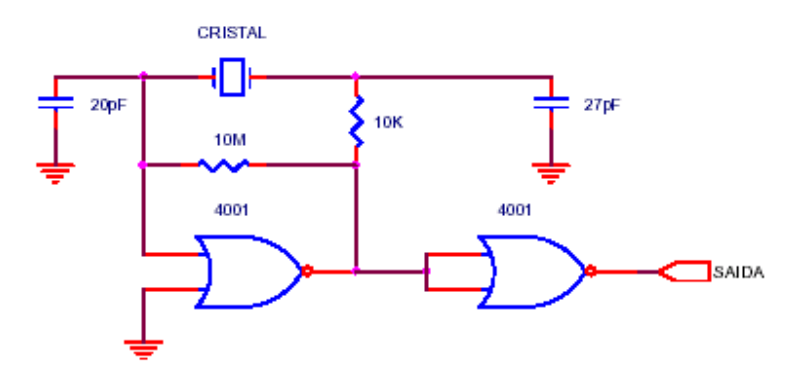

Figura 2.17 Circuito Oscilador com cristal de quartzo utilizando circuito NOR CMOS.

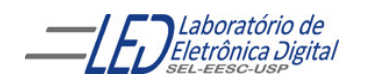

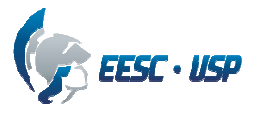

#### **2.2 Circuitos Monoestáveis**

O multivibrador monoestável apresenta apenas um estado estável, no qual permanece Indefinidamente. .Ao ser aplicada uma entrada sua saída pode sair do estado estável e permanecer no estado instável (ou quase estável) por um tempo Tm determinado pelo circuito, como mostra o diagrama em blocos da Figura 2.18 e, cuja duração não depende do sinal de entrada (disparo). O sinal estável pode ser o nível baixo e, então o monoestável é chamado ter saída negativa, ou por outro lado, o sinal estável pode ser o nível alto, então o monoestável é chamado ter saída positiva. O multivibrador monoestável é chamado também de monodisparador, ou simplesmente de monoestável. Esses circuitos podem ser aplicados em sistemas que exigem uma base de tempo (temporizadores) como alarmes e equipamentos de medidas de tempo ou freqüência.

Os monoestáveis podem ser classificados em:

- não redisparável
- Redisparável

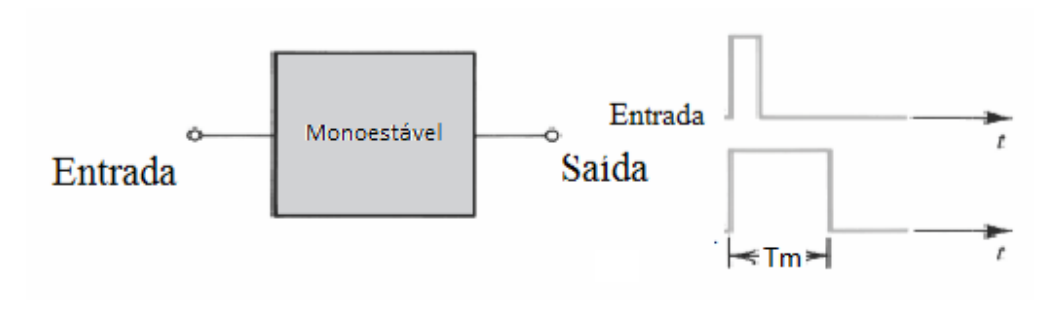

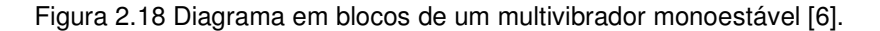

#### **2.2.1 Monoestáveis não redisparável**

Estes circuitos não respondem ao disparo caso sua saída esteja no estado instável, ou seja, o circuito precisa estar no seu estado estável para responder a um disparo. Os monoestáveis podem ser disparados pela borda positiva ou negativa do pulso de entrada. No exemplo da Figura 2.19, o monoestável dispara na borda positiva e o tempo estável é em nível baixo (saída negativa). Nota-se que o tempo instável é maior do que o tempo do clock (Tm>tclock). Nesse intervalo de tempo instável Tm o circuito recebeu outra solicitação de disparo e por ser do tipo não redisparável, o circuito ignora a entrada de disparo e não responde.

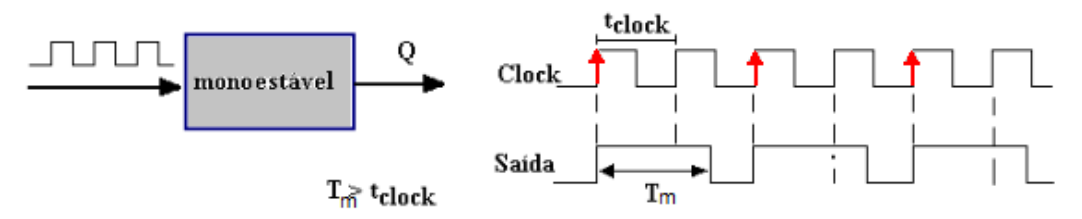

Figura 2.19 Diagrama em blocos e formas de onda de entrada/saída de um monoestável não redisparável.

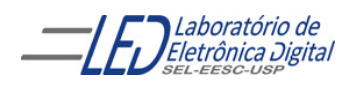

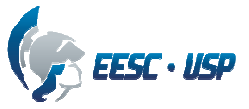

Um circuito interno básico de um monoestável não redisparável utilizando portas CMOS pode ser visto na Figura 2.20.

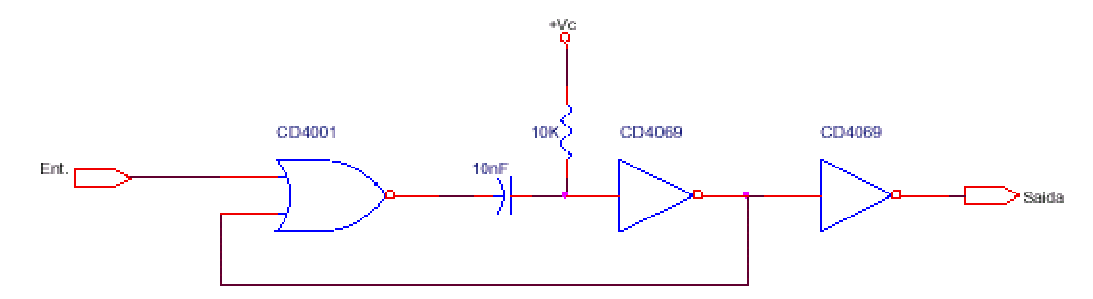

Figura 2.20 Monoestável com CMOS, saída positiva.

O diagrama em blocos da Figura 2.21 mostra o funcionamento de um monoestável comercial não redisparável, o 74121.

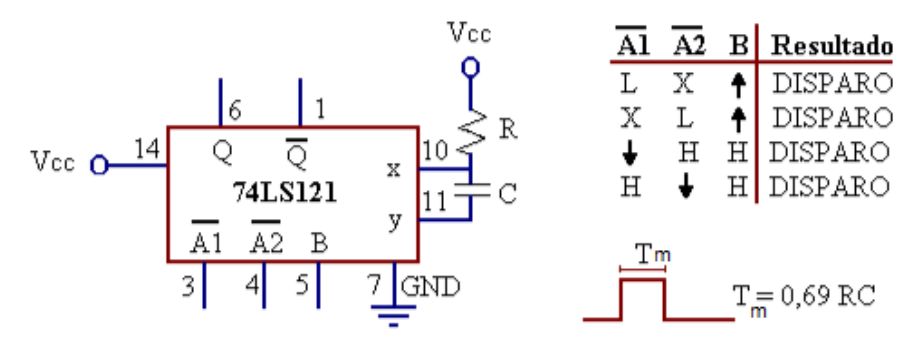

**Figura 2.21 Monoestável comercial 74121.** 

## **2.2.2 Monoestáveis redisparável**

Estes circuitos respondem a qualquer tempo ao disparo, mesmo que sua saída esteja no estado instável. Os monoestáveis podem ser disparados pela borda positiva ou negativa do pulso de entrada. No exemplo da Figura 2.22, o monoestável dispara na borda positiva do pulso de entrada. Nota-se que o tempo instável é maior do que o tempo do clock (Tm>tclock). Nesse intervalo de tempo instável o circuito está recebendo outra solicitação de disparo e por ser do tipo redisparável, o circuito responde iniciando novamente o tempo Tm.

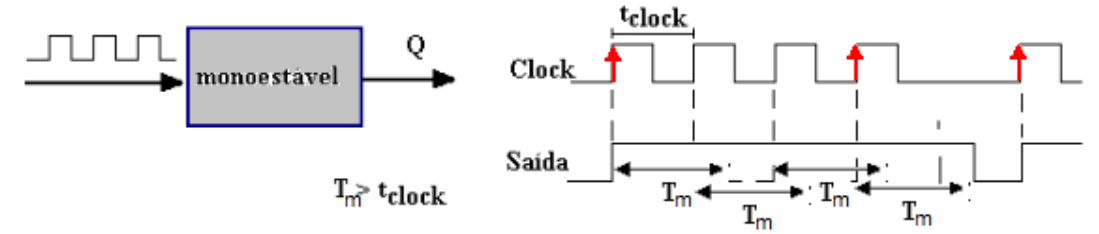

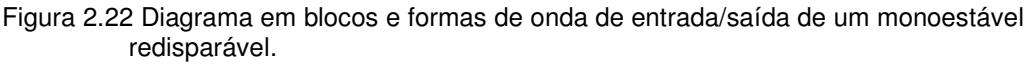

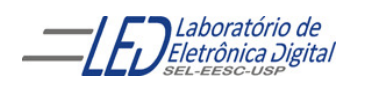

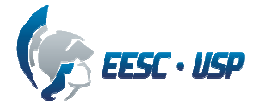

O circuito interno de um monoestável não redisparável básico utilizando portas CMOS pode ser visto na Figura 2.23.

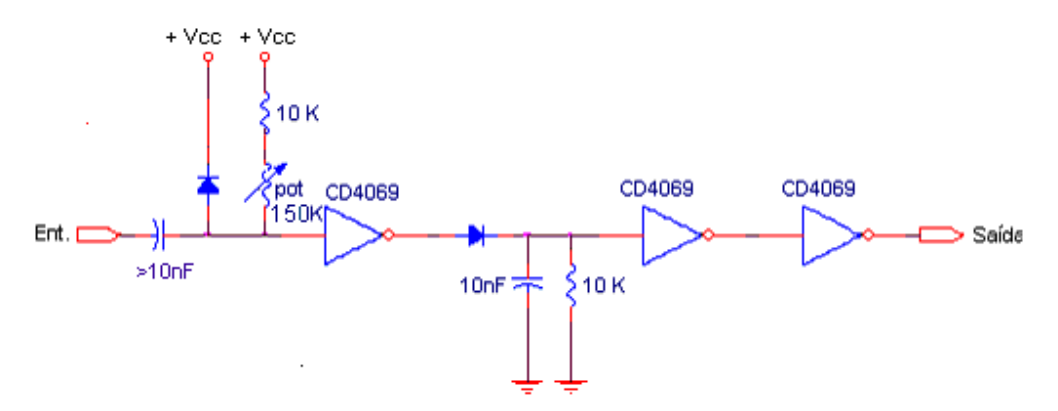

Figura 2.23 Monoestável com CMOS, com saída negativa e redisparável.

O diagrama em blocos da Figura 2.24 mostra o funcionamento de um monoestável comercial redisparável, o 74123.

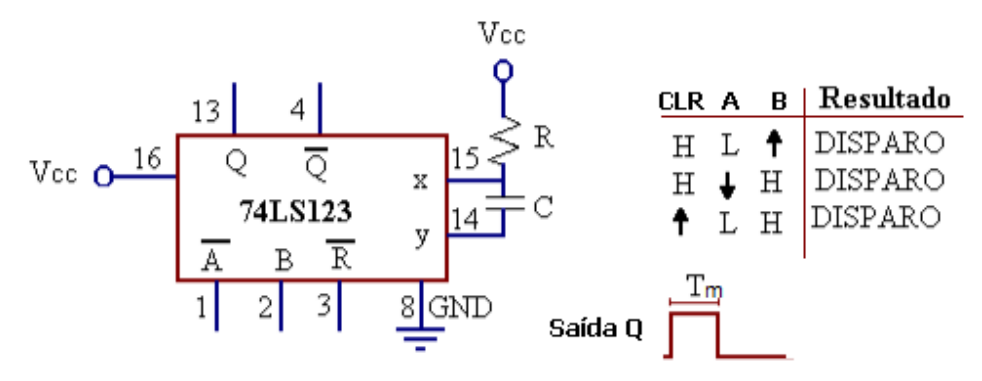

Figura 2.24 Monoestável comercial 74123.

## **3. Procedimento experimental:**

#### **Projete e monte um circuito que resolva o seguinte problema e teste a solução:**

Uma máquina deve operar enquanto houver peças se apresentando em uma esteira (um sensor gera um sinal A, em nível alto, para indicar a presença de peça). As peças são apresentadas na esteira aleatoriamente, ou seja, o tamanho das peças pode variar e o tempo entre as peças também varia. Quando não houver peça, a máquina deverá parar após 50ms. Em caso de perigo, um sinal B (nível alto) deverá interromper o funcionamento da máquina. Obs: Considere a saída em nível alto para a máquina operar. O sinal A deve ser gerado para simular o sinal de um sensor ótico na esteira e, pode variar entre 10ms e 1s. A máquina deverá parar 50ms após o final da última peça. O sinal B (parada da esteira) acionado por uma chave Push Buttom (PB), deve ser sinalizado por um LED vermelho quando for acionado

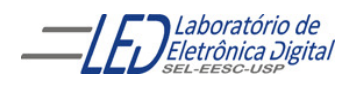

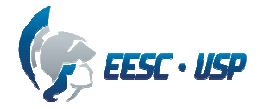

para parar a esteira. O funcionamento habilitado da esteira deve ser sinalizado por um LED verde.

Desenhe o circuito montado indicando os CIs utilizados e todos os valores de componentes. Monte no protoboard e mostre o circuito funcionando em Leds,

**Não Desmontar o oscilador após final da prática Nº1 pois será utilizado na Prática Nº2 Gerador de Ondas.** 

#### **Observações:**

• **Práticas em grupo (Vide normas para relatórios), porém só terá a nota quem participar do laboratório. Se a prática demorar mais dias a nota será equivalente ao que foi feito no dia.** 

• **Mostrar cada circuito montado para a professora para que seja feita anotação do que foi realizado**

• **Relatório da prática deverá ser entregue na semana seguinte ao término da prática**

# **Referências Bibliográficas:**

- Bignell,J. W.& Donovan, R. L." Eletrônica Digital-Lógica Combinacional". Ed Makron Books
- Fregni, E. & Saraiva, ª M., " Engenharia do Projeto Lógico Digital", Ed. Edgard Blücher Ltda.
- Leach D. P. "Eletrônica Digital no Laboratório". Ed. Makron Books
- Tocci, J. R. , "Sistemas Digitais- Princípios e Aplicações", Ed. Prentice Hall do Brasil
- Uyemura, J. P. "Sistemas Digitais- Uma Abordagem Integrada", Ed. Thomson Pioneira

**[1] http://www.newtoncbraga.com.br/index.php/eletronica-digital/97-licao-8-os-**

**multivibradores-astaveis-e-monoestaveis**

**consultado em dez/2013** 

**[2] http://pt.wikipedia.org/wiki/Oscilador\_de\_cristal**

**consultado em dez/2013** 

**[3]https://encrypted-bn3.gstatic.com/images?q=tbn:ANd9GcSAn6-h6J-**

**WDEijXM4Wh7prktD\_QmxH4q9w2AQJ9oUky8inu5v2-g**

**consultado em dez/2013** 

**[4]http://pt.scribd.com/doc/23290825/Oscilador-a-Cristal-de-quartzo consultado em dez/2013** 

**[5] http://2011lab51g2.blogspot.com.br/2011/03/trabajo-practico-astables.html consultado em dez/2013** 

 **[6] http://www.demic.fee.unicamp.br/~elnatan/ee610/10a%20Aula.pdf**

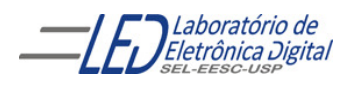

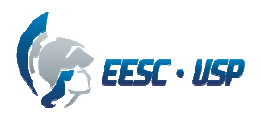

**consultado em dez/2013** 

**http://www.demic.fee.unicamp.br/~elnatan/ee610/10a%20Aula.pdf**

**consultado em dez/2013**